## **OBDLink U: Verifying Connection to Scan Tool**

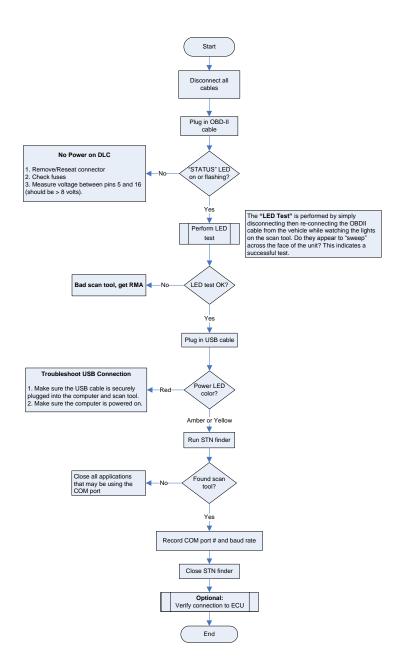